#### **ZARZĄDZENIE NR 49/2020**

## **DYREKTORA OŚRODKA SPORTU I REKREACJI W SUWAŁKACH**

z dnia 15 grudnia 2020 r.

**w sprawie zmiany Zarządzenia nr 18/2018 Dyrektora Ośrodka Sportu i Rekreacji w Suwałkach z dnia 23 marca 2018 r. w sprawie przyjęcia zasad (polityki) rachunkowości zmienionego Zarządzeniem nr 27/2019 Dyrektora Ośrodka Sportu i Rekreacji w Suwałkach z dnia 12 czerwca 2019 r.**

Na podstawie art. 23713a ustawy z dnia 26 czerwca 1974 r. Kodeks pracy (t.j. Dz. U. z 2020 r. poz. 1320) oraz § 4 ust. 8 Statutu Ośrodka Sportu i Rekreacji w Suwałkach nadanego uchwałą nr XL/432/2013 Rady Miejskiej w Suwałkach z dnia 25 września 2013 r. w sprawie statutu Ośrodka Sportu i Rekreacji w Suwałkach zmienionego uchwałą nr XXIV/295/2016 z dnia 26 października 2016 r. i uchwałą nr XLVI/567/2018 z dnia 30 maja 2018 r., zarządzam co następuje:

### **§ 1.**

W Załączniku do Zarządzenia nr 18/2018 Dyrektora Ośrodka Sportu i Rekreacji w Suwałkach z dnia 23 marca 2018 r. w sprawie przyjęcia zasad (polityki) rachunkowości zmienionego Zarządzeniem nr 27/2019 Dyrektora Ośrodka Sportu i Rekreacji w Suwałkach z dnia 12 czerwca 2019 r.:

#### **I. w rozdziale I § 1. otrzymuje brzmienie:**

"Politykę rachunkowości opracowano na podstawie ogólnie obowiązujących przepisów w szczególności na podstawie**:**

1. Ustawy z dnia 29 września 1994 r. o rachunkowości (t.j. Dz. U. z 2019 r. poz. 351 z późn. zm.);

2. Ustawy z dnia 27 sierpnia 2009 r. o finansach publicznych (t.j. Dz.U. z 2019 poz. 869 z późn. zm.);

3. Ustawy z dnia 15 lutego 1992 r. o podatku dochodowym od osób prawnych (t.j. Dz. U. z 2020 r., poz. 1406);

4. Rozporządzenia Ministra Finansów z dnia 2 marca 2010 r. w sprawie szczegółowej klasyfikacji dochodów, wydatków, przychodów i rozchodów oraz środków pochodzących ze źródeł zagranicznych (t.j. Dz.U. z 2014 r. poz. 1053 z późn. zm.);

5. Rozporządzenia Ministra Rozwoju i Finansów z dnia 13 września 2017 r. w sprawie rachunkowości oraz planów kont dla budżetu państwa, budżetów jednostek samorządu terytorialnego, jednostek budżetowych, samorządowych zakładów budżetowych, państwowych funduszy celowych oraz państwowych jednostek budżetowych mających siedzibę poza granicami Rzeczypospolitej Polskiej (t.j. Dz.U. z 2020 r. poz. 342);

6. Rozporządzenia Rady Ministrów z dnia 3 października 2016 r. w sprawie klasyfikacji środków trwałych (KŚT) (t.j. Dz. U. 2016, poz. 1864 z późn. zm.)".,

**II. w rozdziale II w § 5. w ust. 3 "**Księgi rachunkowe Ośrodka obejmują zbiory zapisów księgowych, obrotów i sald, które tworzą:**", wykreśla się pkt. 5) w brzmieniu:**

"5) wykaz składników aktywów i pasywów (inwentarz)".,

### **III. w rozdziale II w § 5. ust. 6 otrzymuje brzmienie:**

"6) Księgi rachunkowe podlegają wydrukowaniu nie później niż na koniec roku obrotowego. Za równoważne z wydrukiem uznaje się przeniesienie treści ksiąg rachunkowych poprzez konwersję do formatu PDF i w tym formacie zapisywane są na inny komputerowy nośnik danych, zapewniający trwałość zapisu informacji, przez czas nie krótszy od wymaganego dla przechowywania ksiąg rachunkowych. Księgi rachunkowe zapisane w formacje PDF na komputerowym nośniku danych w każdej chwili mogą być wydrukowanie. Wydruki komputerowe powinny być trwale oznakowane nazwą jednostki, której dotyczą i zrozumiałą nazwą danego rodzaju księgi rachunkowej, wyraźnie oznakowane co do roku obrotowego, co do miesiąca i daty sporządzenia, powinny mieć automatycznie numerowane strony z oznaczeniem pierwszej i ostatniej oraz sumowanie na kolejnych stronach w sposób ciągły w miesiącach i w roku obrotowym, oznaczone nazwą programu przetwarzania.",

### **IV. w rozdziale IV w § 12. ust. 2 otrzymuje brzmienie:**

- "2. Wykaz programów komputerowych użytkowanych w Ośrodku Sportu i Rekreacji w Suwałkach:
	- 1) Finanse Premium opracowany przez firmę Wolters Kluwer Polska Sp. z o.o. Warszawa, wersja programu 11.3.3.2-181 – data rozpoczęcia eksploatacji 30.04.2020 r.;
	- 2) Rozrachunki Premium opracowany przez firmę Wolters Kluwer Polska Sp. z o.o. Warszawa, wersja programu 10.2.3.4-58 – data rozpoczęcia eksploatacji 25.11.2020 r.;
	- 3) Kasa DDJ opracowany przez firmę Wolters Kluwer Polska Sp. z o.o. Warszawa, wersja programu 18.0.4.1-32 – data rozpoczęcia eksploatacji 18.10.2018 r.;
	- 4) Kadry opracowany przez firmę Wolters Kluwer Polska Sp. z o.o. Warszawa, wersja programu 11.6.0.10-194 – data rozpoczęcia eksploatacji 27.10.2020 r.;
	- 5) Płace opracowany przez firmę Wolters Kluwer Polska Sp. z o.o. Warszawa, wersja programu 11.8.0.15-284 – data rozpoczęcia eksploatacji 27.10.2020 r.;
	- 6) Zlecone opracowany przez firmę Wolters Kluwer Polska Sp. z o.o. Warszawa, wersja programu 10.9.2.1-132 – data rozpoczęcia eksploatacji 29.06.2020 r.;
	- 7) Przelewy opracowany przez firmę Wolters Kluwer Polska Sp. z o.o. Warszawa, wersja programu 7.8.1.0-57 – data rozpoczęcia eksploatacji 06.03.2020 r.;
	- 8) Wyposażenie DDJ opracowany przez firmę Wolters Kluwer Polska Sp. z o.o. Warszawa, wersja programu 7.7.0.5-24 – data rozpoczęcia eksploatacji 09.02.2018 r.;
	- 9) Zamówienia Publiczne opracowany przez firmę Wolters Kluwer Polska Sp. z o.o. Warszawa, wersja programu 10.02.0.0-55 - data rozpoczęcia eksploatacji 25.11.2020 r.;
	- 10) Płatnik opracowany przez firmę Prokom Software SA (przekazany przez ZUS), wersja 10.02.002 - data rozpoczęcia eksploatacji 16.04.2019 r.;
	- 11) PekaoBIZNES24 data rozpoczęcia eksploatacji styczeń 2005 r.;
	- 12) System EObiekt opracowany przez firmę TT Soft Sp. z o.o. z Rzeszowa data rozpoczęcia eksploatacji grudzień 2010 r.;
	- 13) Budżet JST Plus przez firmę OPW DOSKOMP Sp. z o.o. z Łodzi, wersja programu 3.11.12 data rozpoczęcia eksploatacji 07.03.2019 r.;
	- 14) PlanBCloud Elektroniczny System Zarządzania Budżetem opracowany przez firmę OPW DOSKOMP Spółka z o.o. z Łodzi – data rozpoczęcia eksploatacji styczeń 2018 r.;
	- 15) Delegacje krajowe i zagraniczne opracowany przez Zakład Usług Informatycznych PALOMAR w Kołbaskowie, wersja 2.60d – data rozpoczęcia eksploatacji styczeń 2013 r.;
	- 16) rVAT centralny rejestr VAT data rozpoczęcia eksploatacji styczeń 2017 r.;
	- $17$ ) Cesarz<sup>TM</sup> Centralny System Zarządzania Budżetem opracowany przez firmę OPW DOSKOMP Spółka z o.o. z Łodzi – data rozpoczęcia eksploatacji luty 2019 r.
	- 18) Majątek WEB Standard opracowany przez firmę Wolters Kluwer Polska Sp. z o.o. Warszawa - data rozpoczęcia eksploatacji styczeń 2020 r.",

### **V. w rozdziale IV w § 12. ust. 3 otrzymuje brzmienie:**

"3. Wersje programów mogą ulegać zmianie przy modyfikacjach dokonywanych przez autorów programu. Wprowadza się Kartę aktualizacji poszczególnych programów komputerowych użytkowanych w Ośrodku Sportu i Rekreacji w Suwałkach, stanowiącą załącznik do niniejszego zarządzenia. Kartę aktualizacji oprogramowania dla każdego programu oddzielnie, wypełnia informatyk zatrudniony w Ośrodku każdorazowo po zainstalowaniu nowej wersji oprogramowania wpisując numer wersji oprogramowania, datę instalacji/rozpoczęcia eksploatacji, podpis osoby odpowiedzialnej za instalację. Każdą wersję zainstalowanego oprogramowania zatwierdza Dyrektor Ośrodka".,

## **VI. "w rozdziale IV w § 13. po ust. 17 dodaje się ust. 18 o następującym brzmieniu:**

- "18. Majątek WEB Standard online'owy system przeznaczony do ewidencji i inwentaryzacji majątku, dedykowany jednostkom budżetowym oraz jednostkom samorządu terytorialnego. Efektywny i skuteczny system wspomagający zarządzanie **majątkiem**:
- prowadzenie ewidencji środków trwałych, wyposażenia, wartości niematerialnych i prawnych oraz realizację inwentaryzacji;
- automatyczne generowanie numerów inwentarzowych;
- generowanie planu amortyzacji na cały okres użytkowania;
- porównanie stanu rzeczywistego majątku z prowadzoną ewidencją;
- automatyczne wskazanie niedoborów/nadwyżek i ich przyczyn;
- możliwość rozliczenia osób materialnie odpowiedzialnych za powierzone im mienie;
- porównanie stanu rzeczywistego majątku z prowadzoną ewidencją;
- generowanie niezbędnych dokumentów związanych z przychodem i rozchodem mienia, tj. dokumentów: OT, PT, LT, MT, WT oraz stanu składników majątku, tabeli amortyzacyjnej, wydruku pomocniczego do sprawozdania GUS F-03;
- integracja z czytnikiem lub kolektorem kodów kreskowych.".

## **§ 3.**

Wykonanie niniejszego Zarządzenia powierzam Głównemu Księgowemu.

## **§ 4.**

Zarządzenie wchodzi w życie z dniem podpisania.

Dyrektor Ośrodka Sportu i Rekreacji w Suwałkach

## **mgr Waldemar Borysewicz**

Załącznik do zarządzenia Nr 49/2020 Dyrektora Ośrodka Sportu i Rekreacji w Suwałkach z dnia 15 grudnia 2020 r.

Załącznik nr 5 do Zasad (polityki) rachunkowości Ośrodka Sportu i Rekreacji w Suwałkach

# **Karta aktualizacji programów komputerowych użytkowanych w Ośrodku Sportu i Rekreacji w Suwałkach**

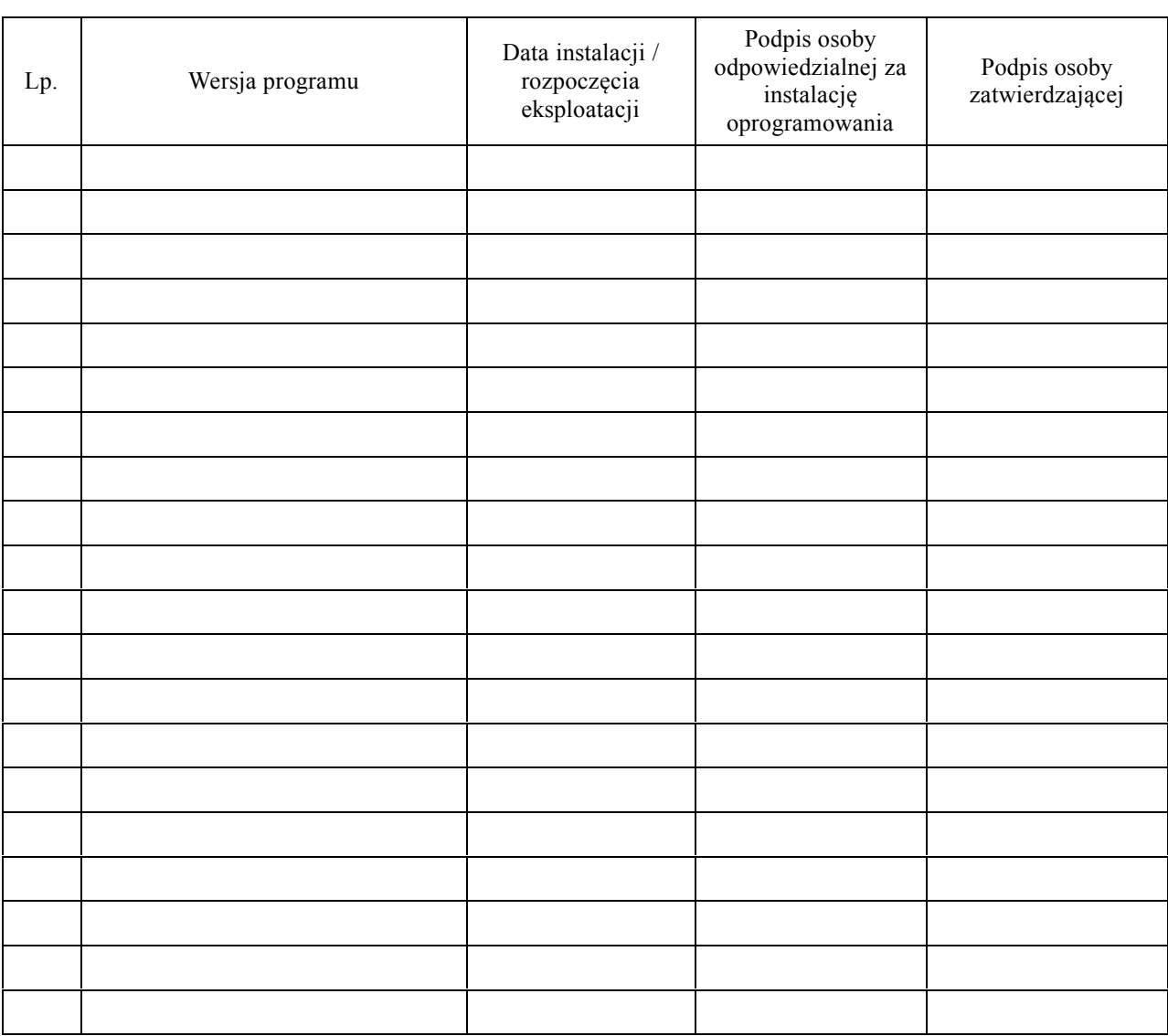

…………………………………..……………………… (Nazwa programu)